### BAB IV

# METODE PENELITIAN

Metode penelitian merupakan prosedur atau tata cara pelaksanaan penelitian yang diuraikan secara sisitematis termasuk metode yang dipakai. Metode yang digunakan dalam penelitian tugas akhir ini meliputi pengumpulan data, pengolahan data dan pengujian, yang selanjutnya akan diuraikan sebagai berikut ini.

#### *4.1 Data*

Data yang digunakan meliputi data struktur, parameter bahan dan pembebanan pada struktur gedung 20 (dua puluh) lantai ini adalah sebagai berikut:

**ISLAM** 

- 1. Model struktur adalah portal beton bertulang 3 dimensi,
- 2. Mutu beton dipakai  $f'c = 35 \text{ MPa} = 35000 \text{ kN/m}^2$
- 3. Modulus elastisitas beton  $E'c = 2.10^4$  MPa =  $2.10^7$  kN/m<sup>2</sup>
- 4. Mutu baja tulangan longitudinal dipakai **fy =** 400 MPa = 400000 KN/m<sup>2</sup>, dan mutu baja tulangan geser  $f_{VS} = 240 \text{ MPa} = 240000$  $kN/m<sup>2</sup>$
- 5. Dimensi kolom 0,6 mx0,6 m,
- 6. Dimensi balok 0,3 mx0,6 m,
- 7. Dimensi dinding geser 3,4 mx5,4 m,
- 8. Tebal dinding geser berlubang adalah 0,3 m,
- 9. Tebal plat atap dan lantai 1,2 m,
- 10. Tata guna ruang sebagai apartemen dengan beban hidup lantai 250 kg/m2 dan beban hidupatap 100 kg/m2,
- 11. Analisis dinamis menggunakan beban riwayat waktu gempa El Centro 1940 arah **N-S, E-Wdan** Vertikal.

# *4.2 Pengolahan Data*

Setelah semua data ditentukan, selanjutnya dilakukan pengolahan dan analisis data dengan langkah-langkah seperti padaGambar 4.1.

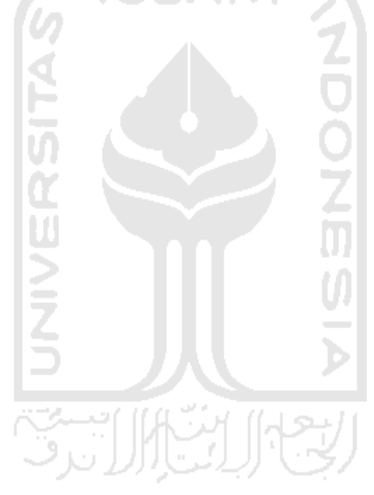

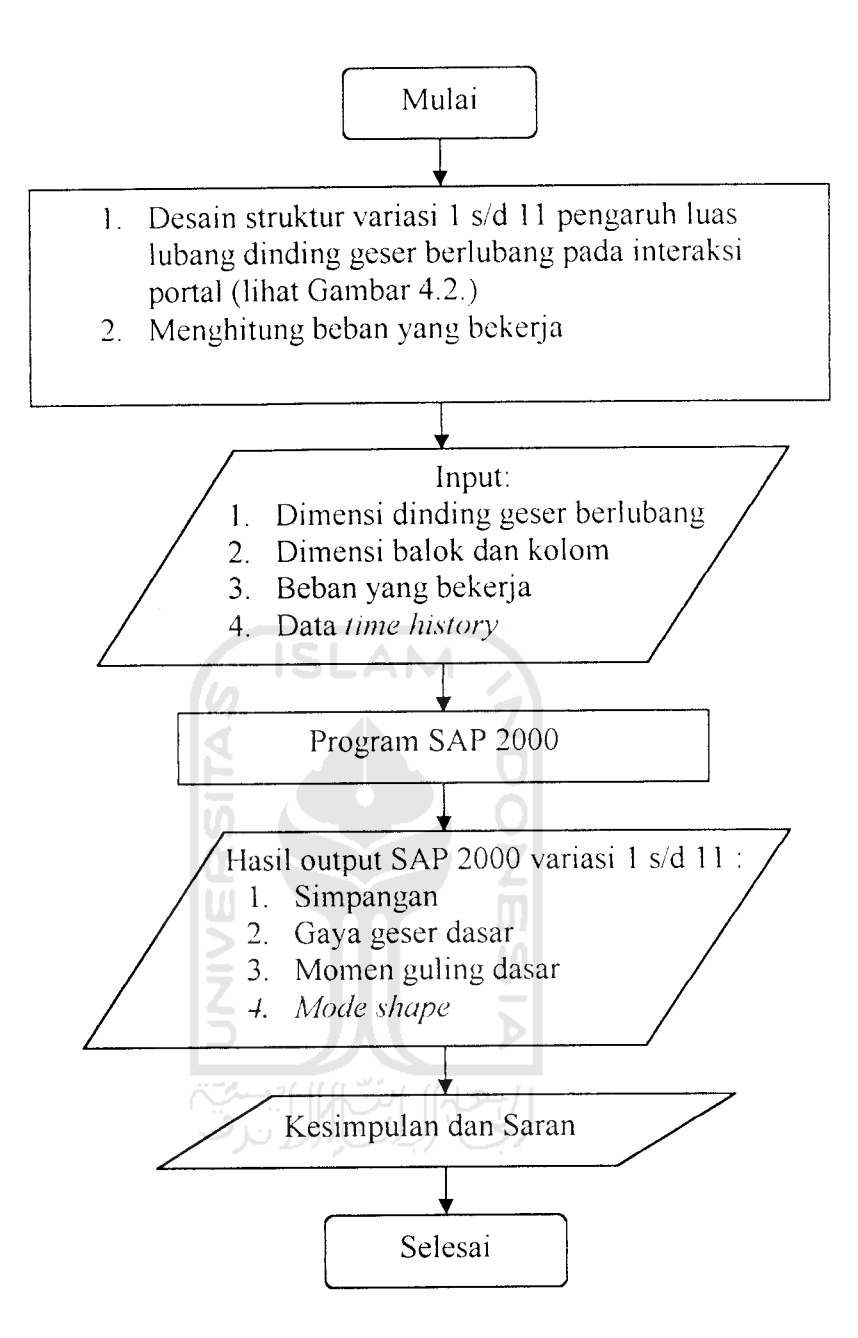

*Gambar 4.1.* Bagan alir pengolahan data

Sedangkan untuk mendapatkan hasil out put dari program SAP 2000 dilakukan langkah-langkah seperti pada Gambar 4.2.

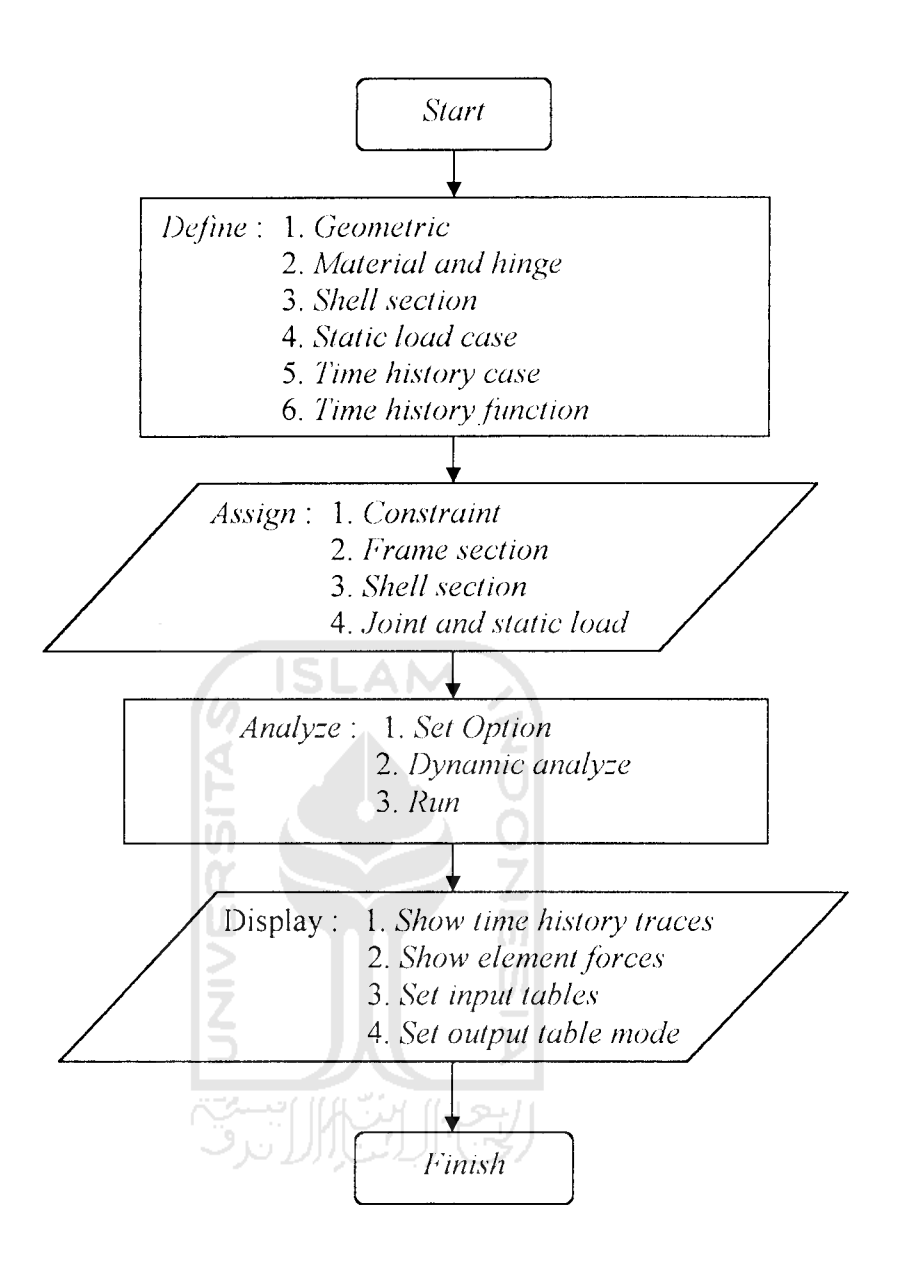

*Gambar 4.2.* Bagan alir analisis SAP 2000

### *4.2 Model Struktur*

Model Struktur yang digunakan pada analisis ini ada variasi luas lubang pada dinding geser berlubang dengan bentuk lubang memanjang horisontal pada bangunan 20 lantai. Adapun variasi tersebut dapat dilihat pada Tabel 4.1, dan untuk gambar variasi luas lubang dinding geser berlubang tersebut dapat dilihat pada Gambar 4.4 sampai dengan Gambar 4.14.

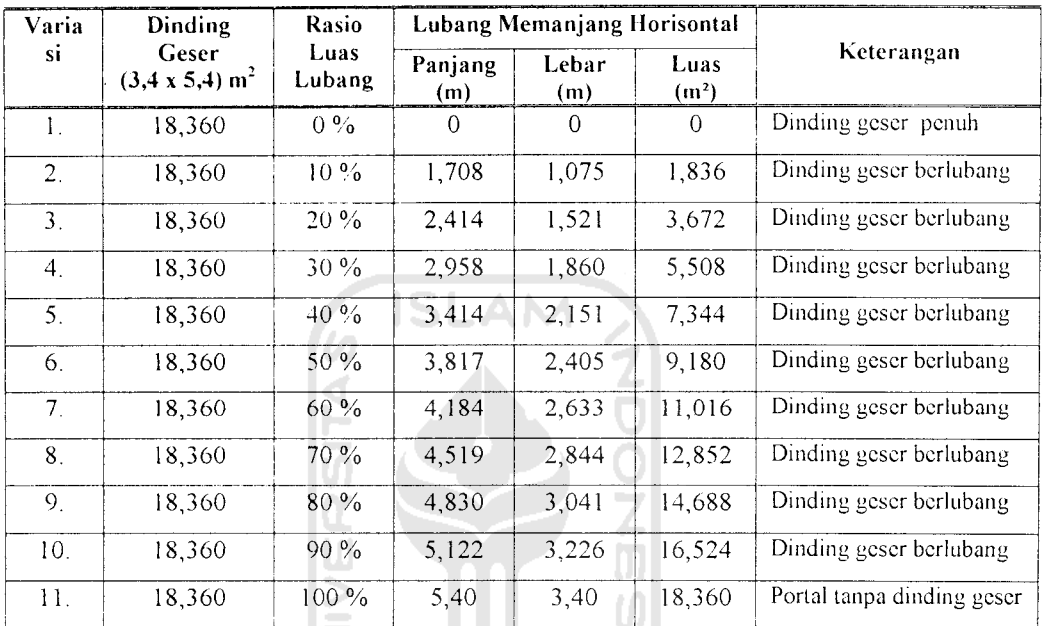

Ъ

*Tabel 4.1.* **Variasi rasio luas lubang dinding geser berlubang**

Perhitungan menggunakan program aplikasi **SAP 2000** versi 7.42 dengan analisis dinamis menggunakan eksitasi beban gempa riwayat waktu **(time history)** El Centro dengan parameter-parameter respon struktur berupa simpangan relatif, gaya geser dasar dan momen guling. Model struktur dapat dilihat pada Gambar $4.3.$ 

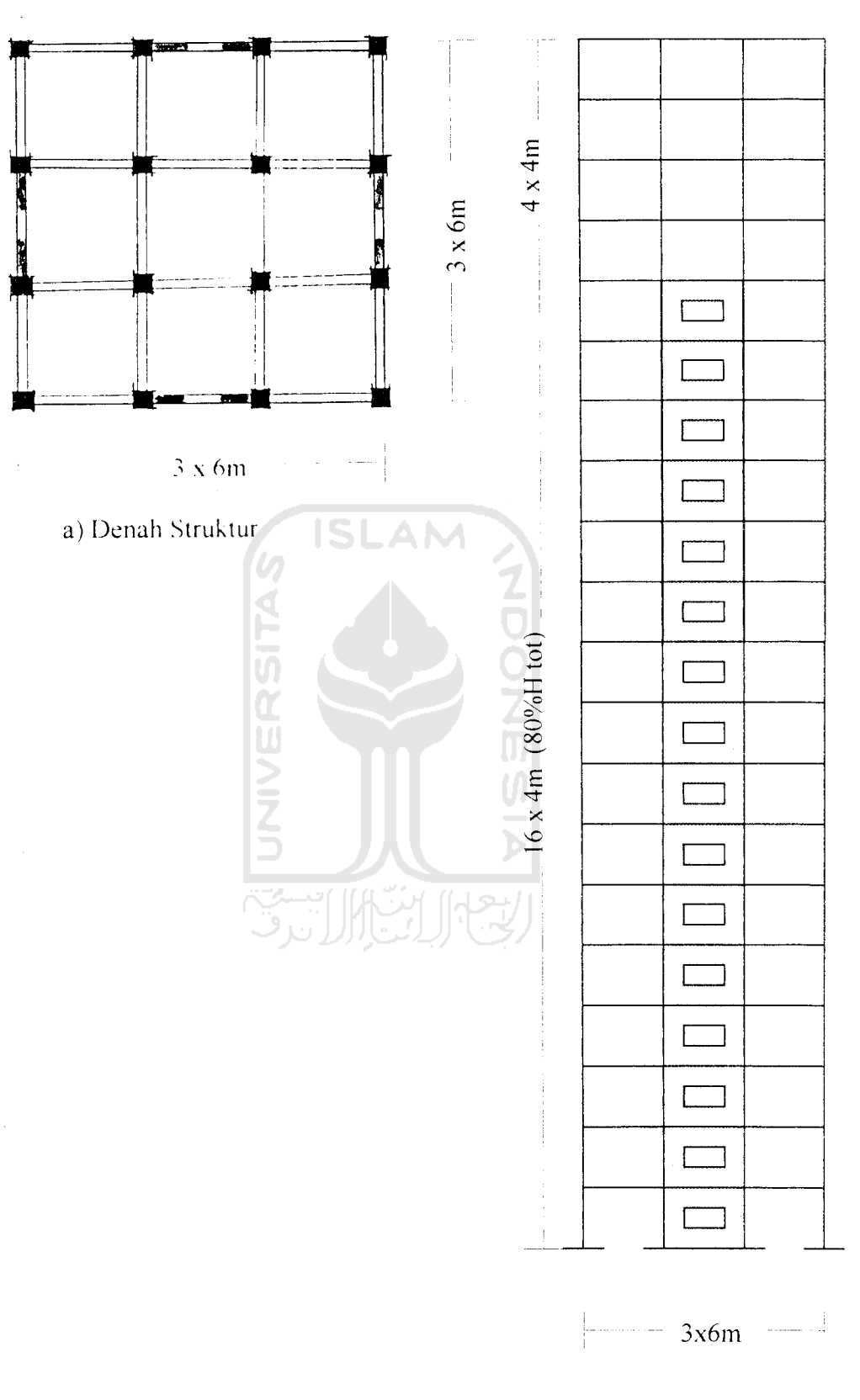

b) Tampak Depan

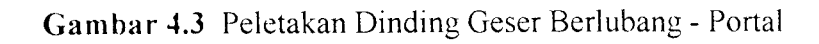

 $\frac{1}{2}$ 

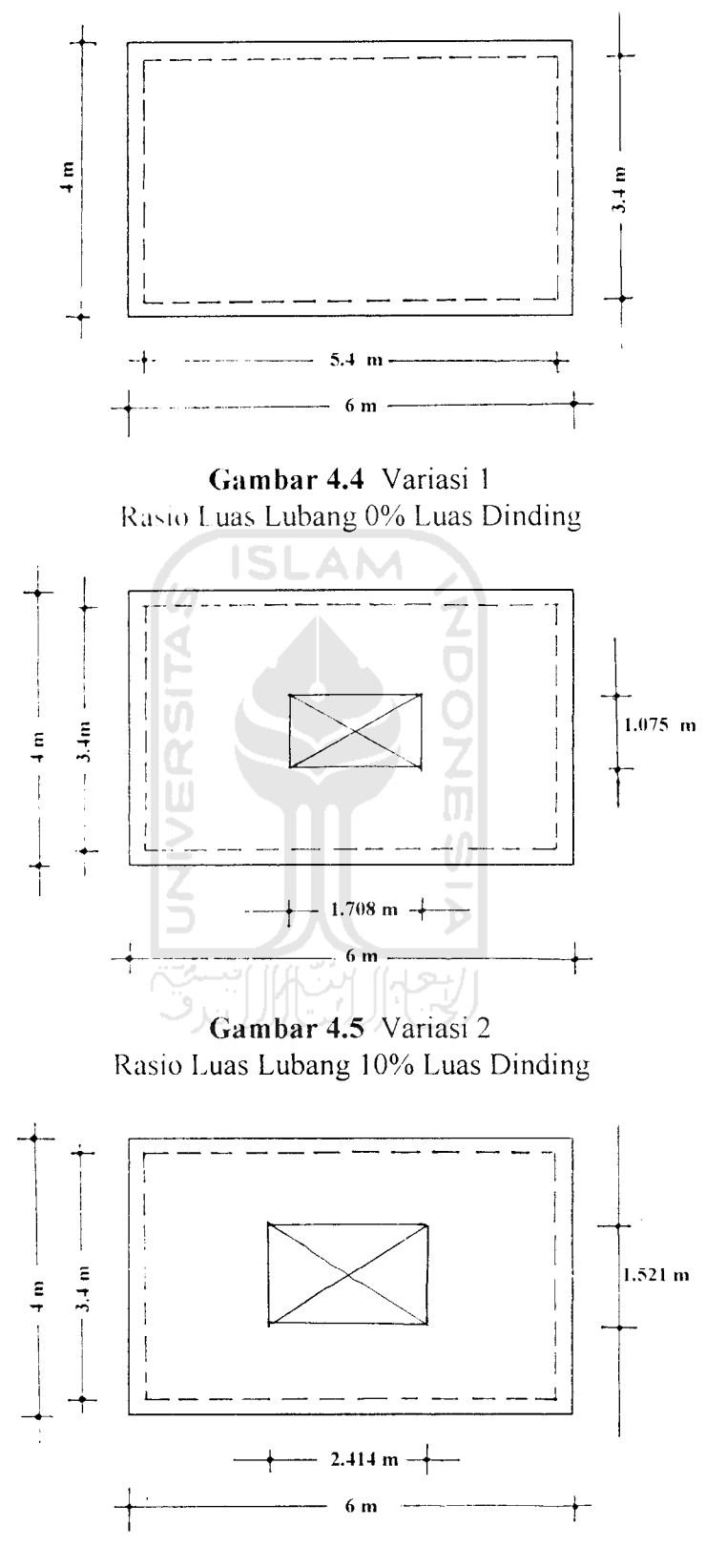

*Gambar 4.6* Variasi 3 Rasio Luas Lubang 20% Luas Dinding

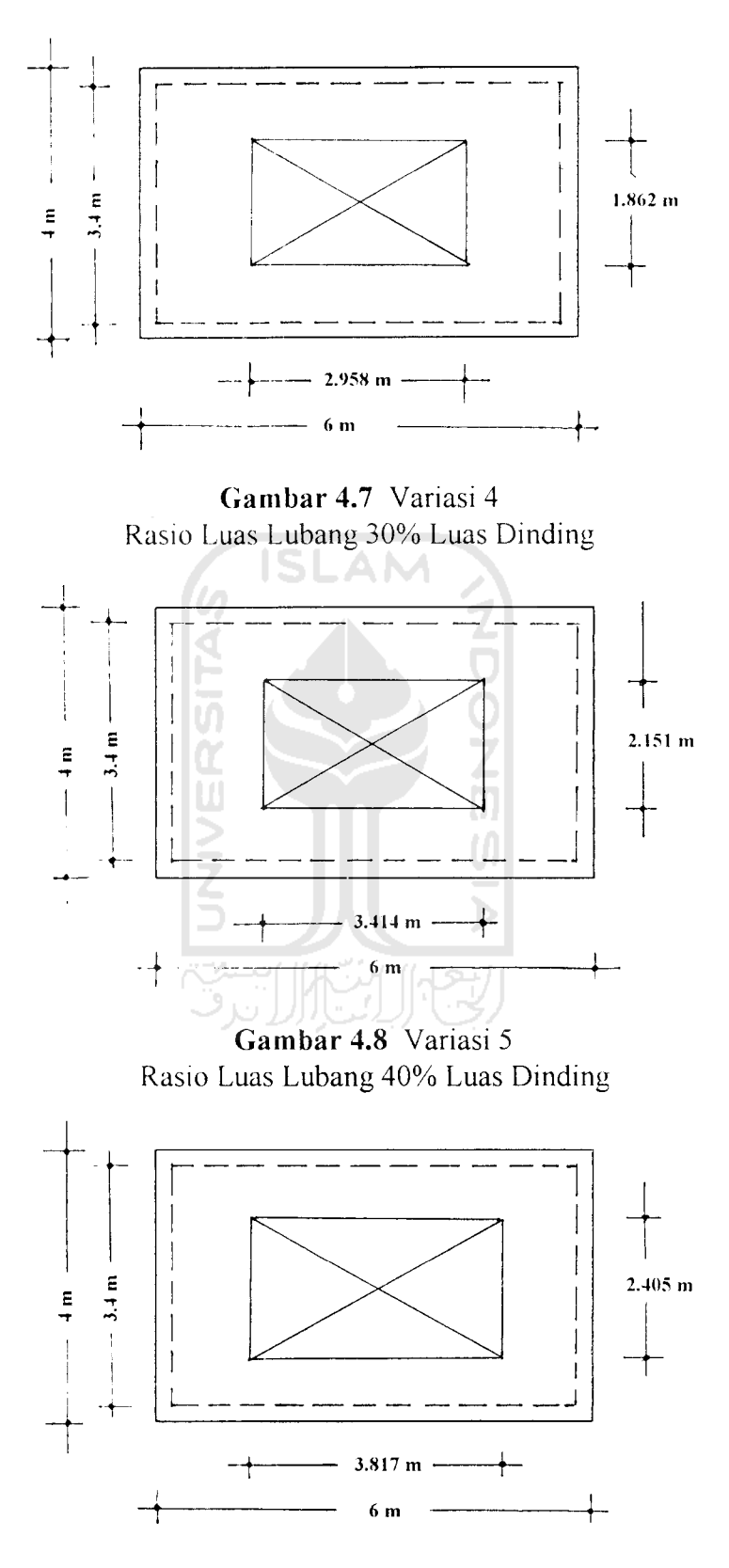

*Gambar 4.9* Variasi 6 Rasio Luas Lubang 50% Luas Dinding

 $\overline{\phantom{a}}$ 

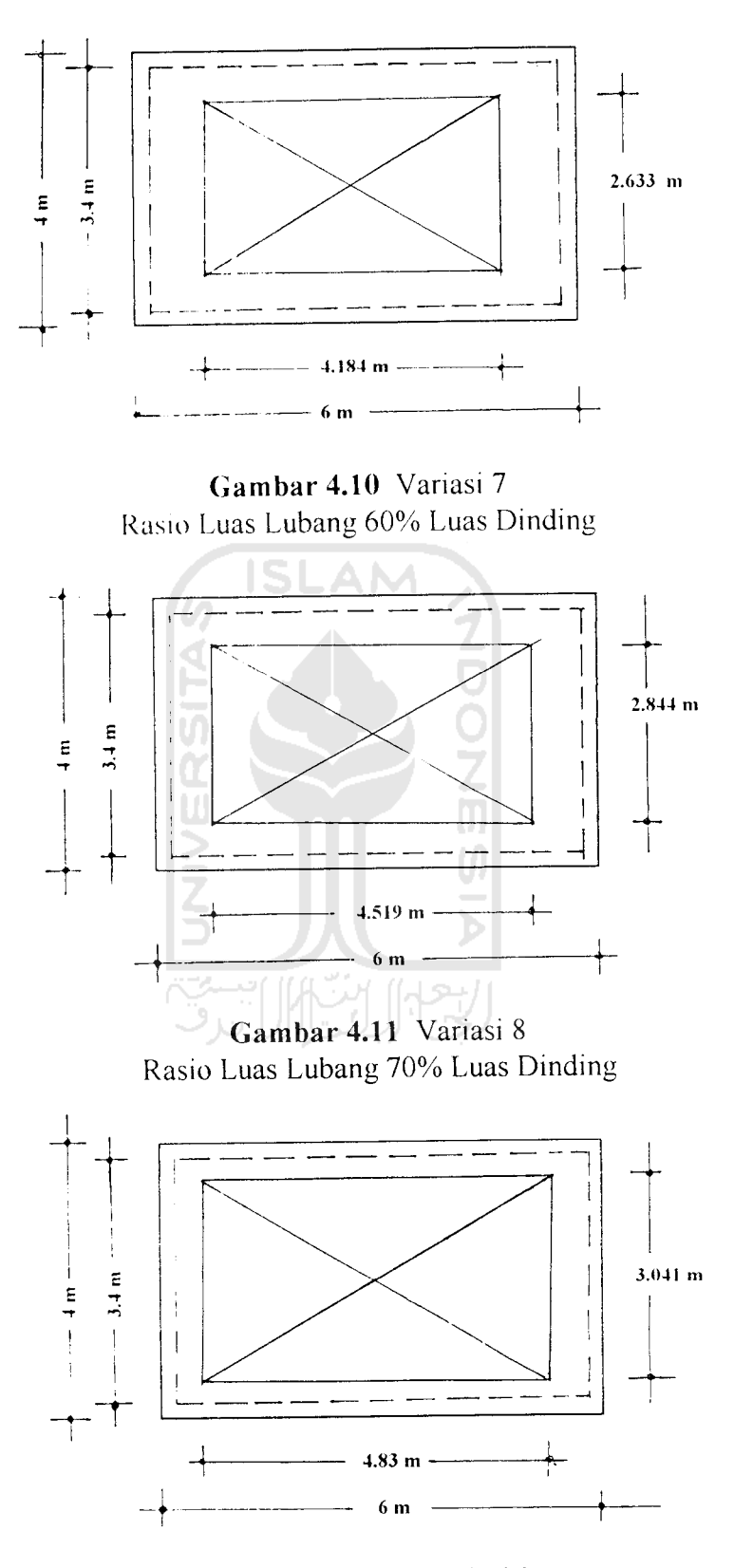

*Gambar 4.12* Variasi 9 Rasio Luas Lubang 80% Luas Dinding

 $\frac{1}{2}$ 

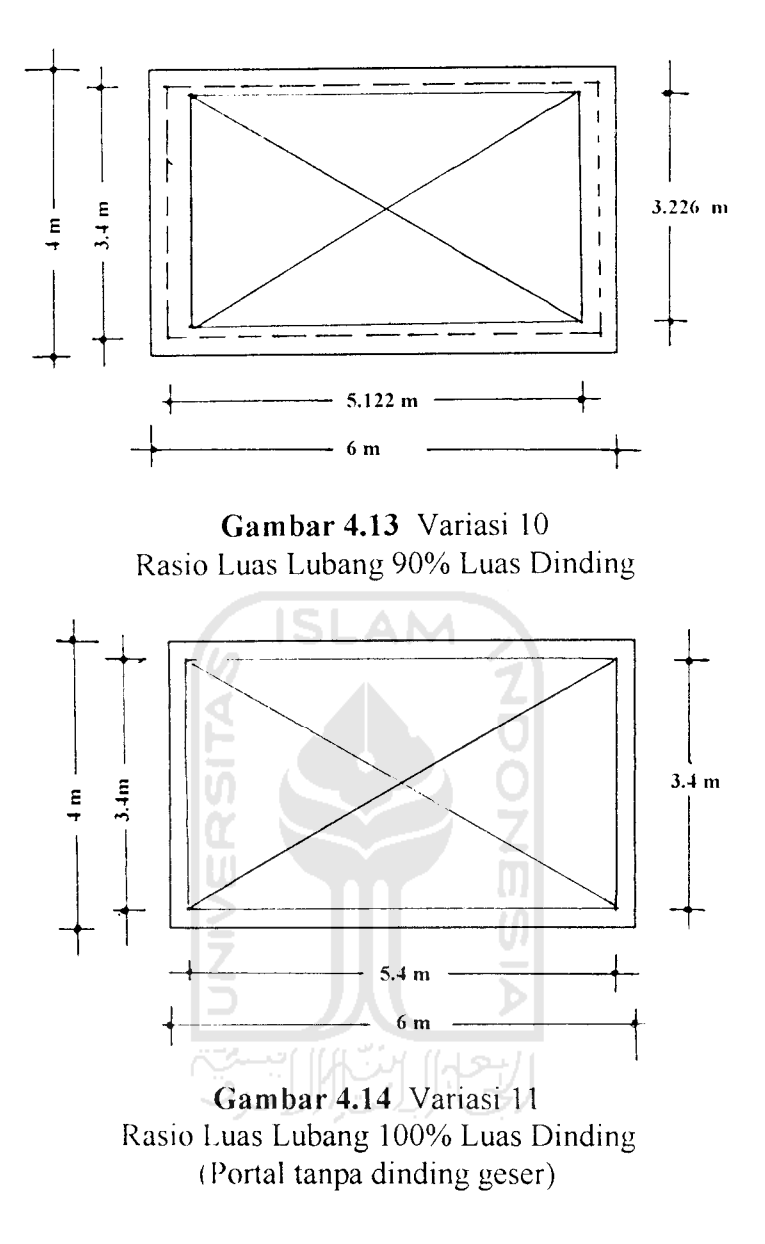

 $\bar{A}$ 

34